*Chapter 6: Finding and using information from non-book resources* **39**

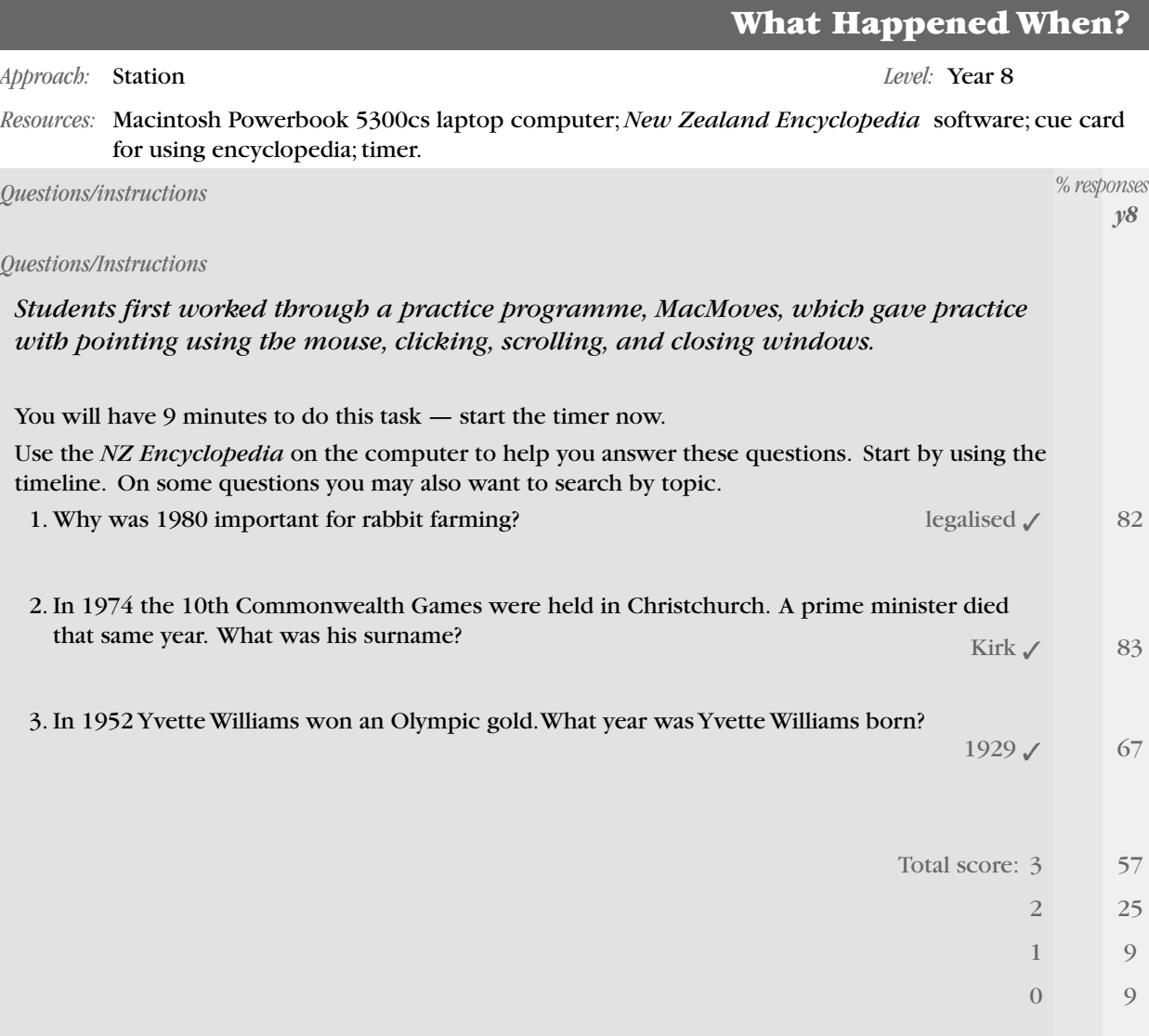

*Commentary*

After practising basic computer skills, year 8 students were able to use the computer and encylopaedia software independently with a high level of success.